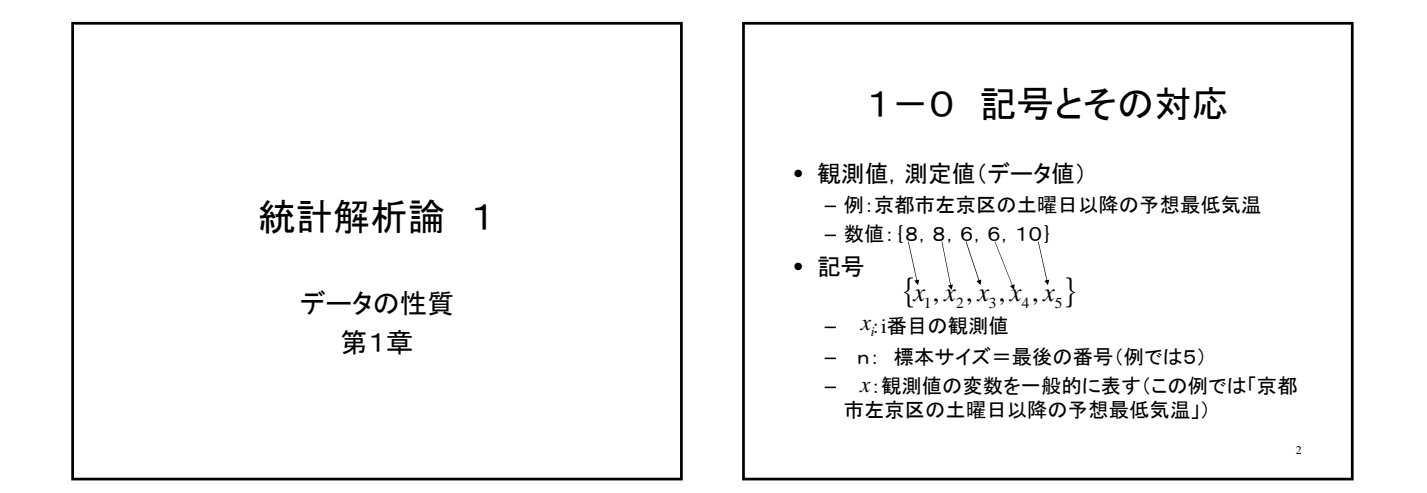

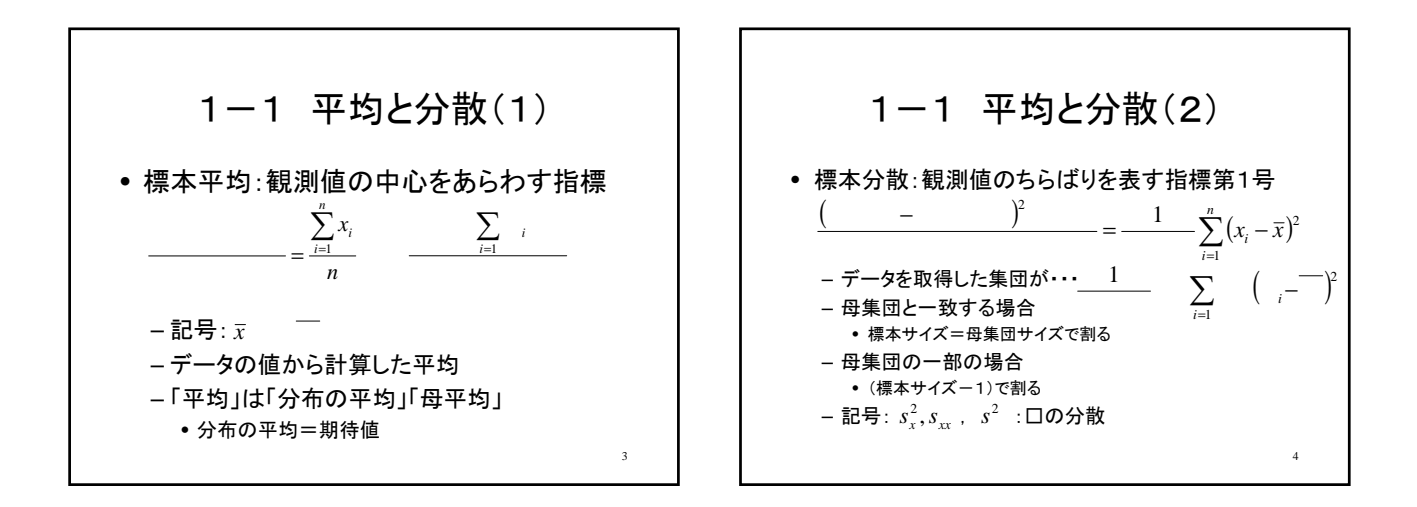

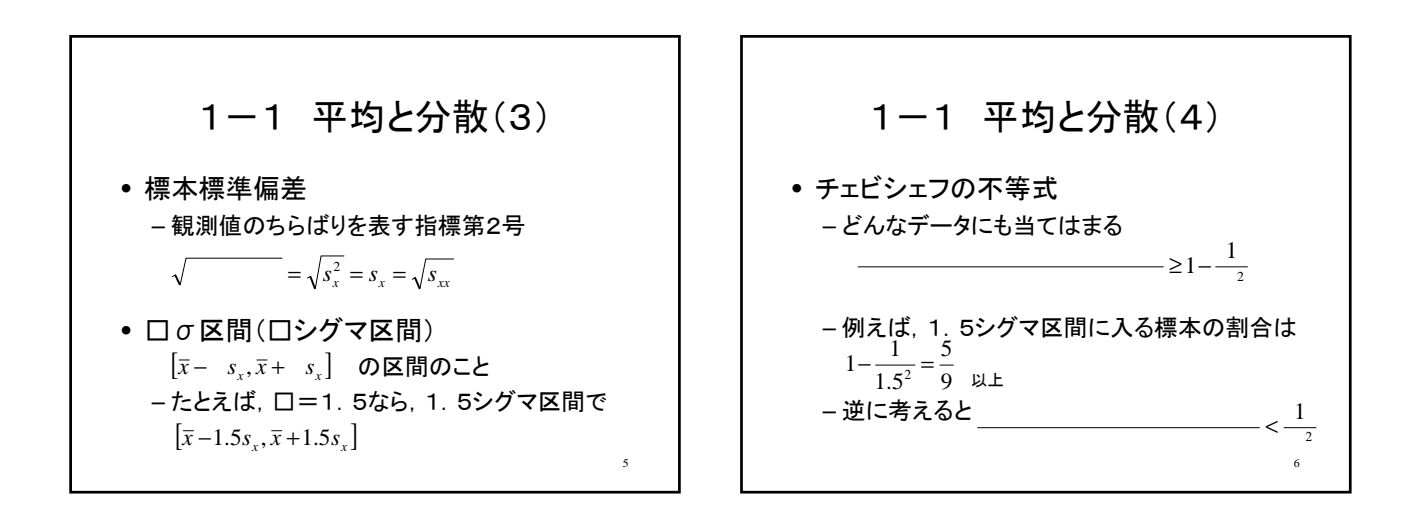

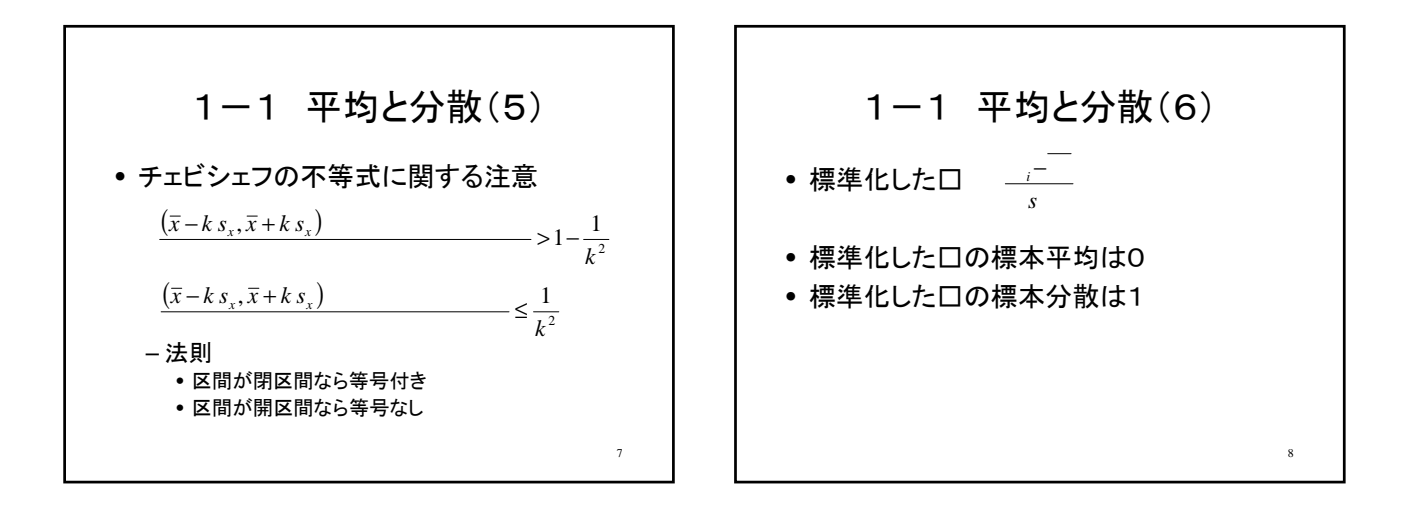

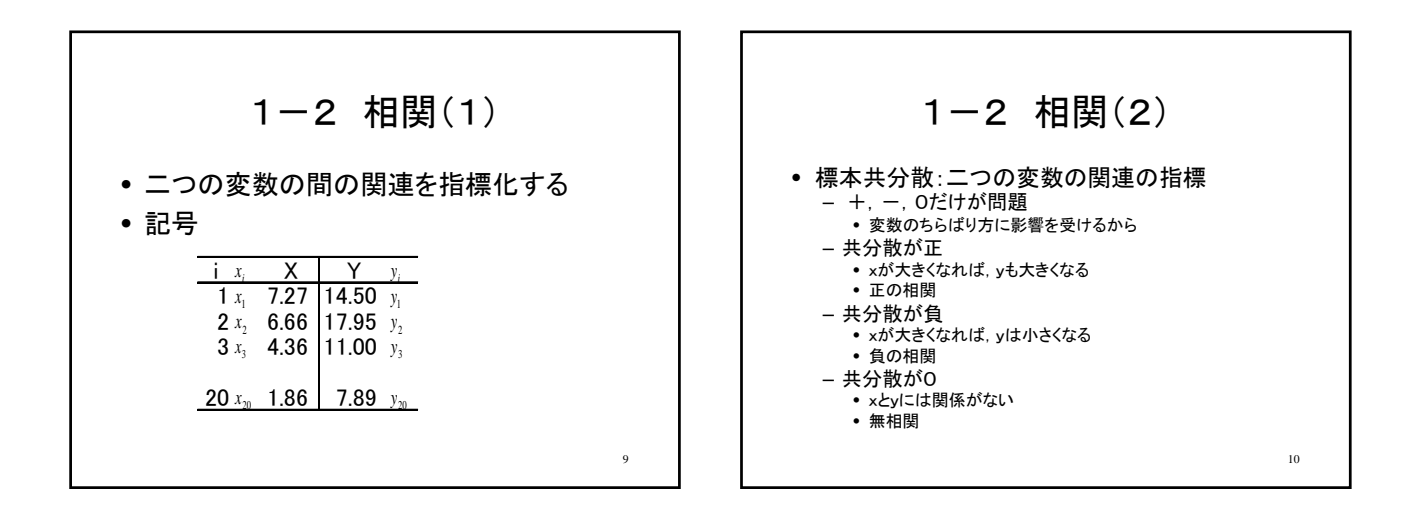

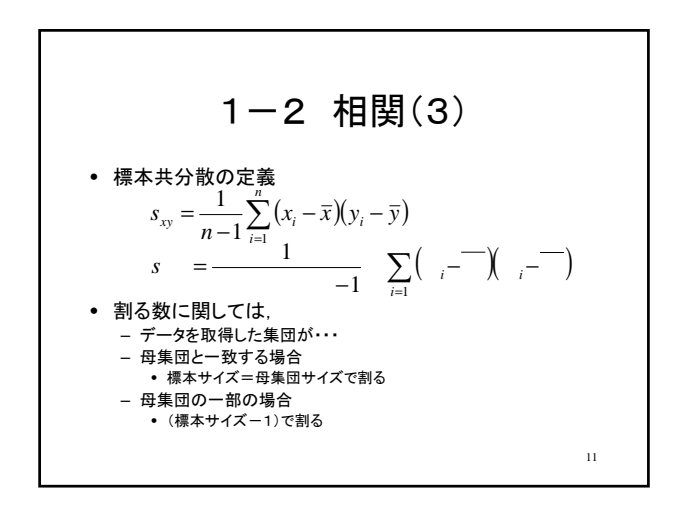

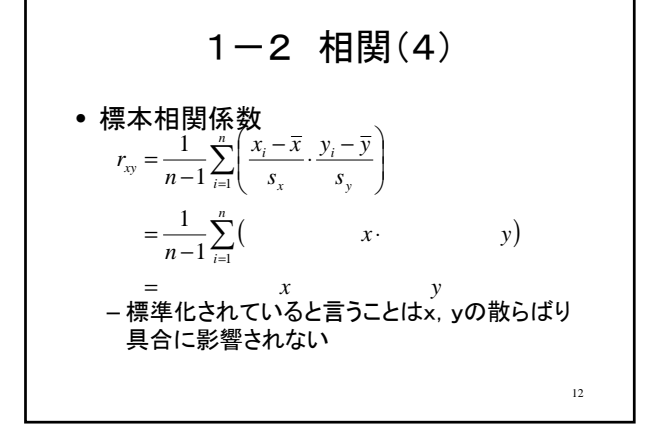

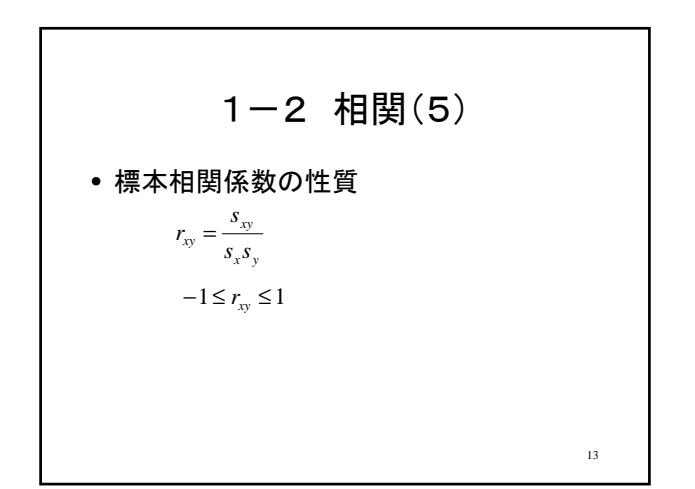

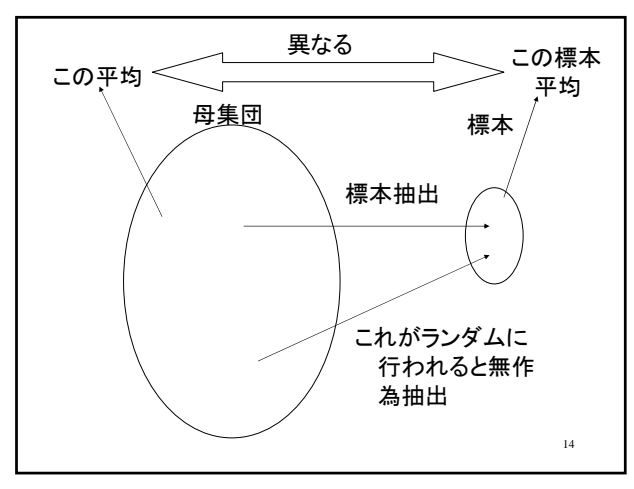

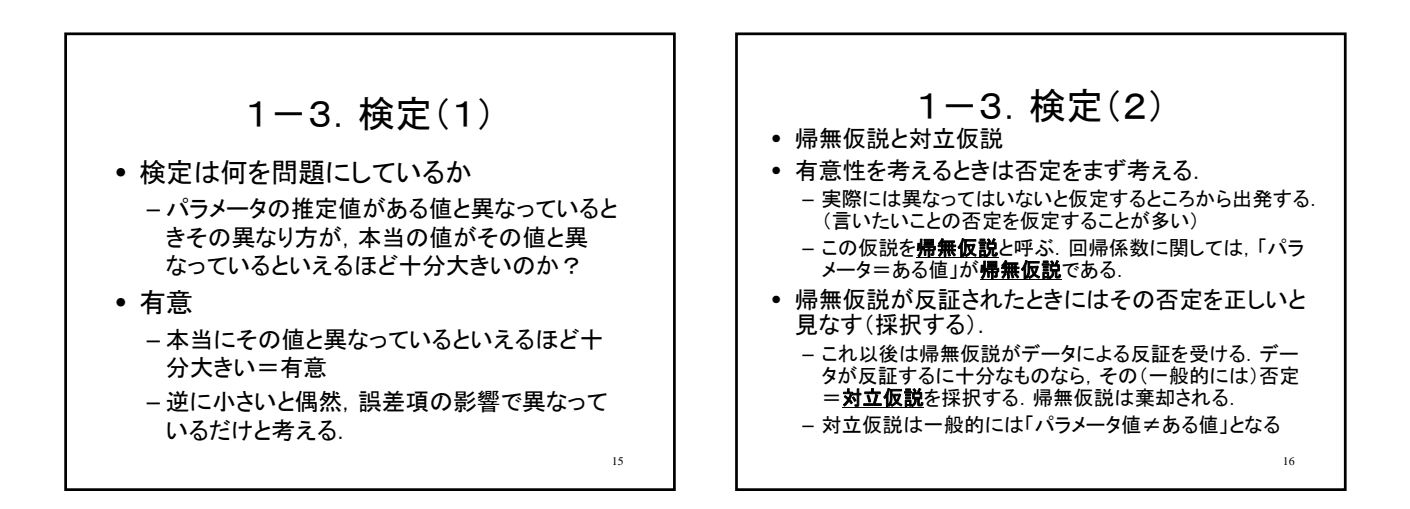

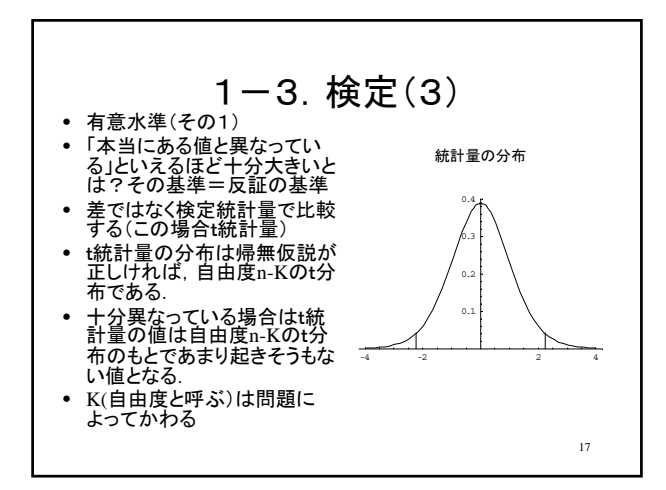

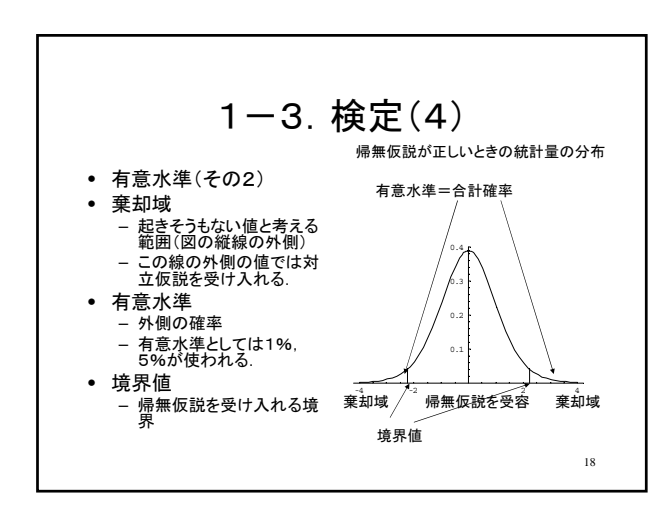

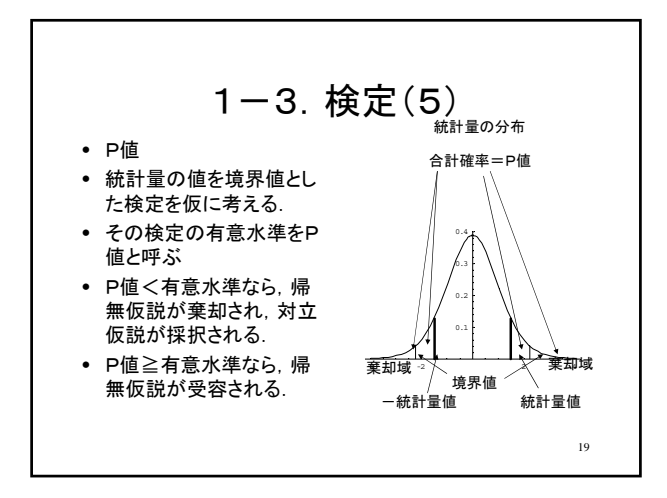

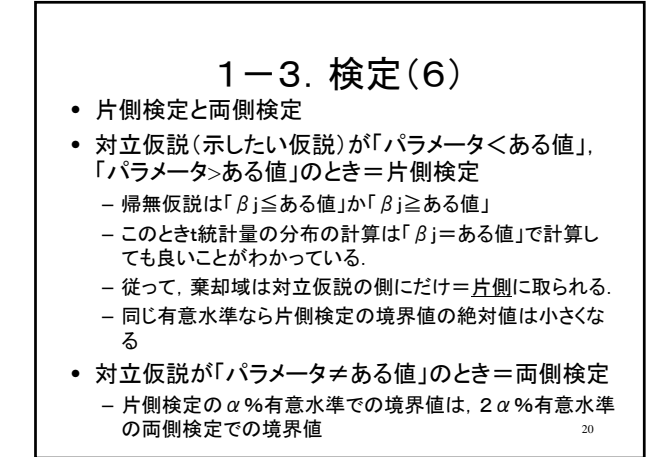

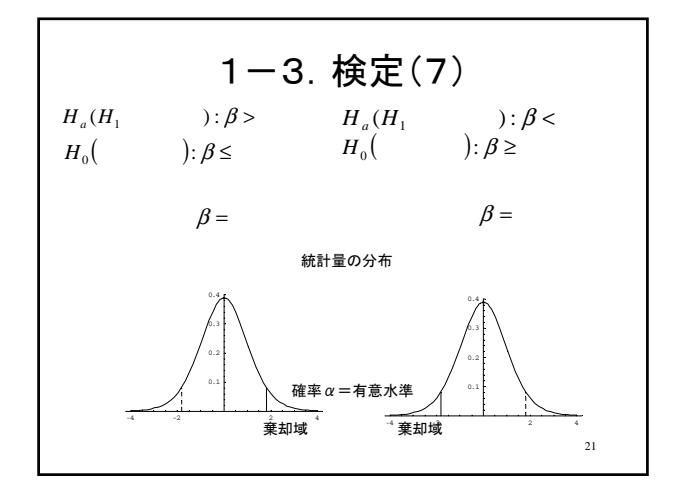

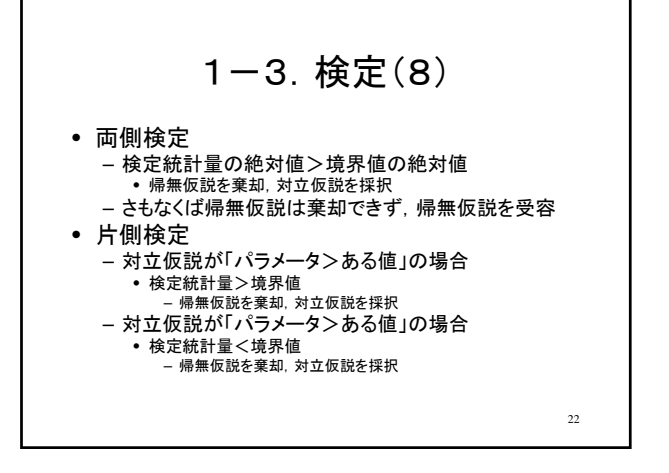

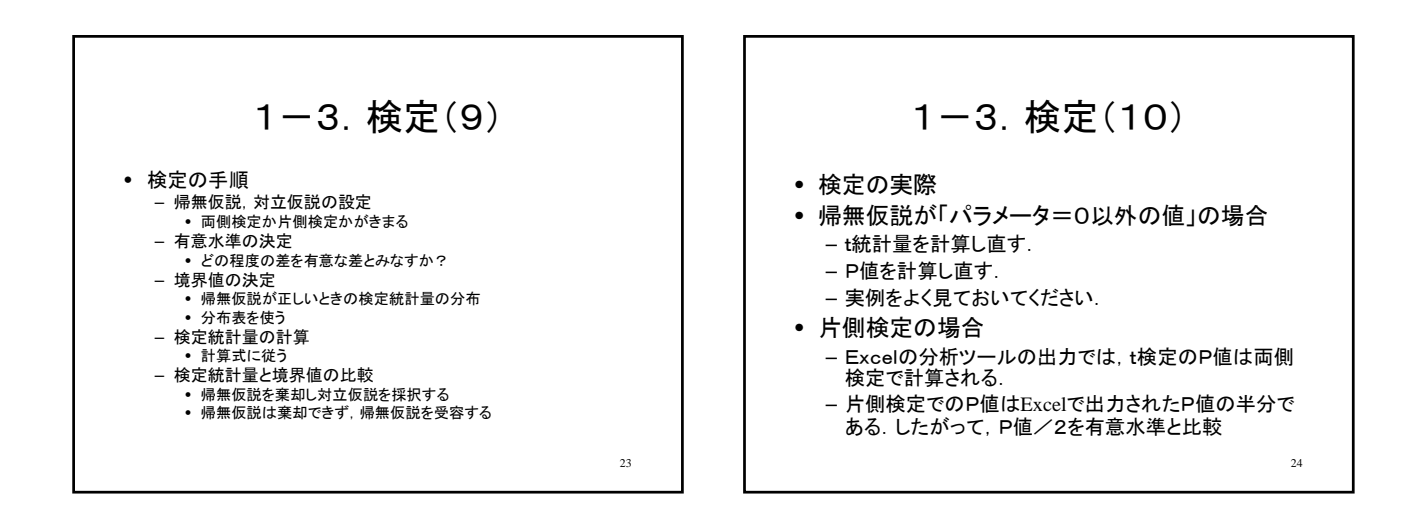

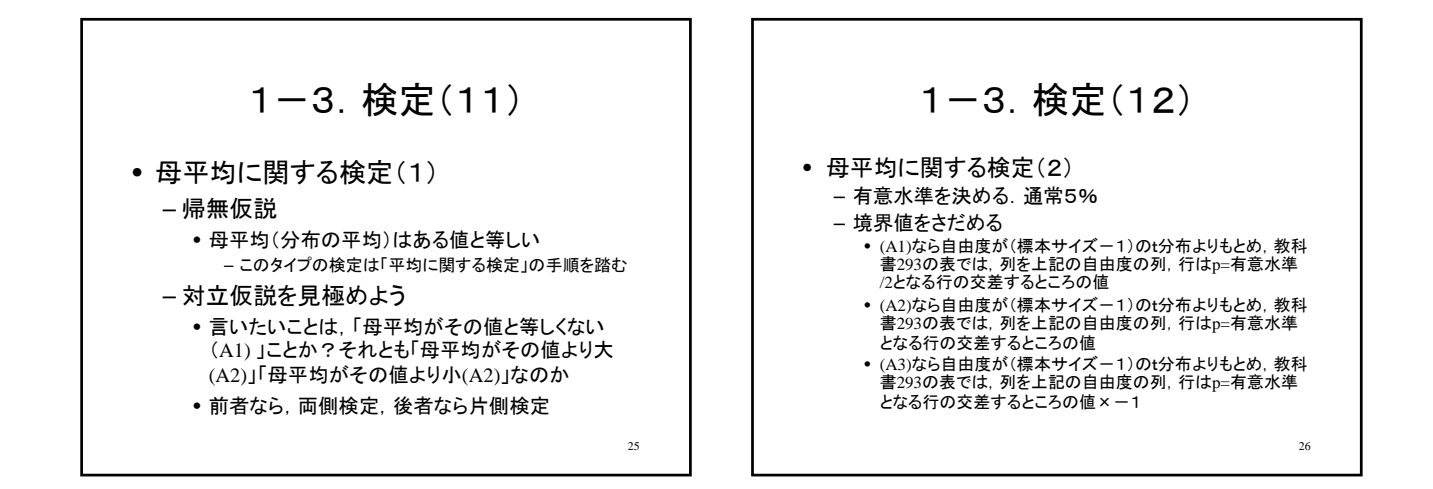

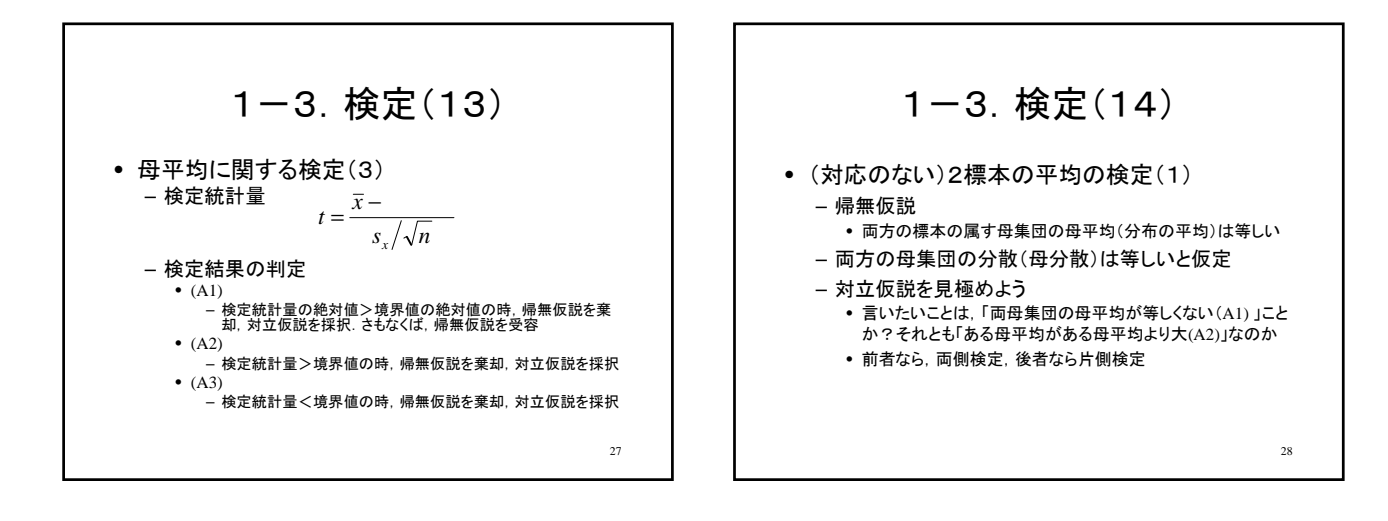

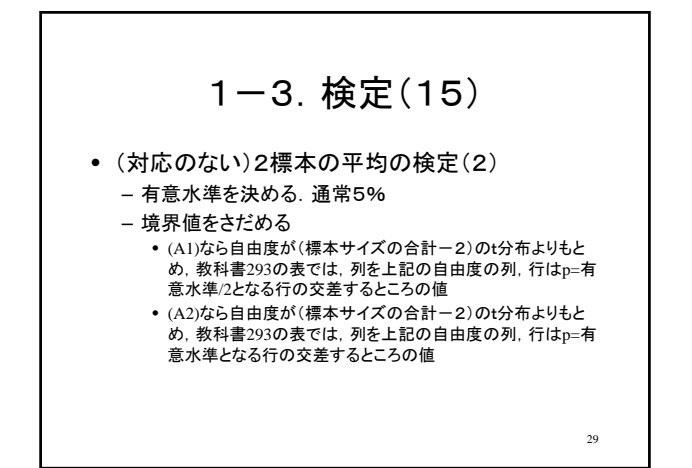

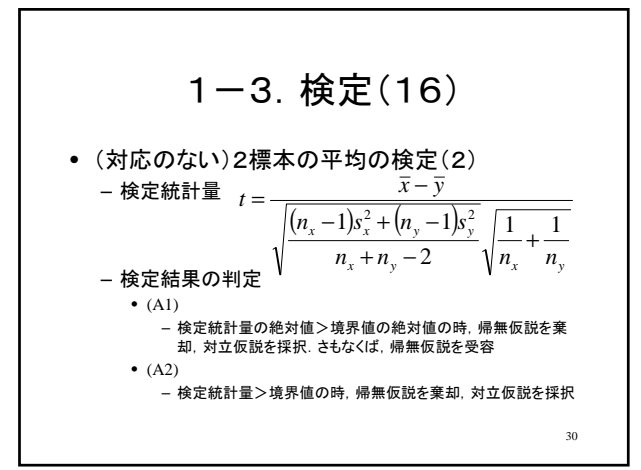

1-3. 椤定 (17)   
\n• 等が異なる場合  
\n-頌界値  
\n•. 2930分表2でp=有意水準/2(而側検定), 有  
\n.を在計量 (開無仮説下で正規分布)  
\n  
\n
$$
\overline{x-y}
$$
  
\n $\overline{x^2} = \sum_{i=1}^{n_x} (x_i - \overline{x})^2 / n_x$ ,  $s_y^2 = \sum_{i=1}^{n_y} (y_i - \overline{y})^2 / n_y$  3  
\n $\overline{x^2} = \sum_{i=1}^{n_x} (x_i - \overline{x})^2 / n_x$ ,  $s_y^2 = \sum_{i=1}^{n_y} (y_i - \overline{y})^2 / n_y$  3  
\n $\overline{x^2} = \sum_{i=1}^{n_x} (y_i - \overline{y})^2 / n_y$  4  
\n $\overline{x^2} = \sum_{i=1}^{n_y} (y_i - \overline{y})^2 / n_y$  5  
\n $\overline{x^2} = \sum_{i=1}^{n_y} (y_i - \overline{y})^2 / n_y$  6  
\n $\overline{x^2} = \sum_{i=1}^{n_y} (y_i - \overline{y})^2 / n_y$  6  
\n $\overline{x^2} = \sum_{i=1}^{n_y} (y_i - \overline{y})^2 / n_y$  6  
\n $\overline{x^2} = \sum_{i=1}^{n_y} (y_i - \overline{y})^2 / n_y$  7  
\n $\overline{x^2} = \sum_{i=1}^{n_x} (y_i - \overline{y})^2 / n_y$  8  
\n $\overline{x^2} = \sum_{i=1}^{n_x} (y_i - \overline{y})^2 / n_y$  8  
\n $\overline{x^2} = \sum_{i=1}^{n_x} (y_i - \overline{x})^2 / n_y$  9  
\n $\overline{x^2} = \sum_{i=1}^{n_x} (y_i - \overline{x})^2 / n_x$  1  
\n $\overline{x^2} = \sum_{i=1}^{n_x} (y_i - \overline{y})^2 / n_y$  8  
\n $\overline{x^2} = \sum_{i=1}$ 

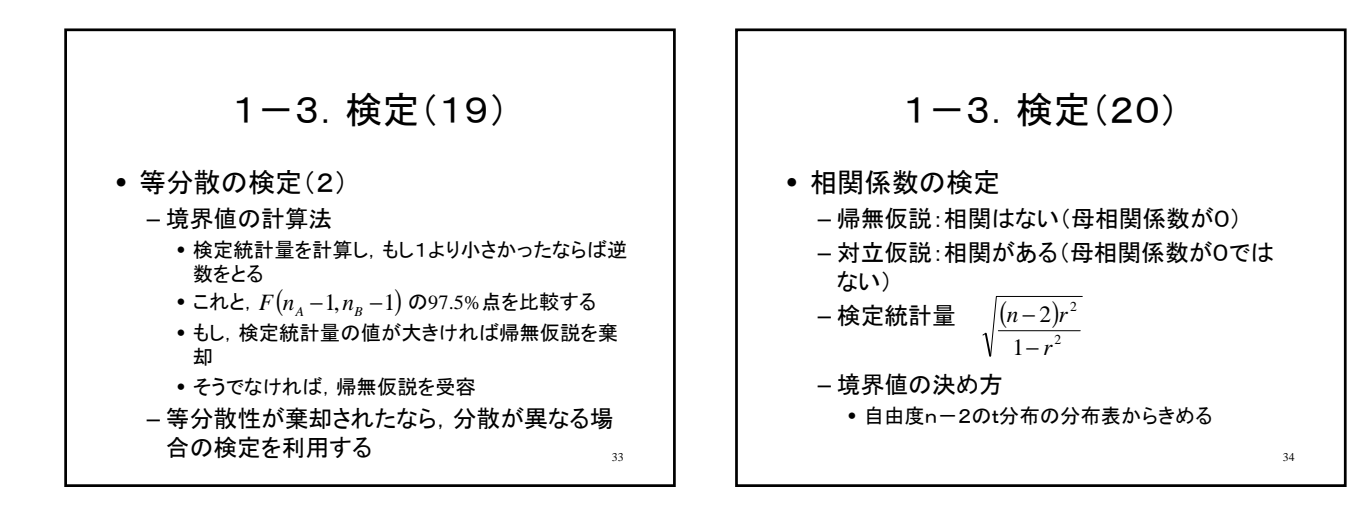